## **ELEMENTARY MATHEMATICAL and COMPUTATIONAL TOOLS for ELECTRICAL and COMPUTER ENGINEERS USING MATLAB®**

## **Second Edition**

**Jamal T. Manassah**

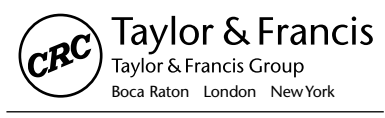

CRC is an imprint of the Taylor & Francis Group, an informa business

## *Contents*

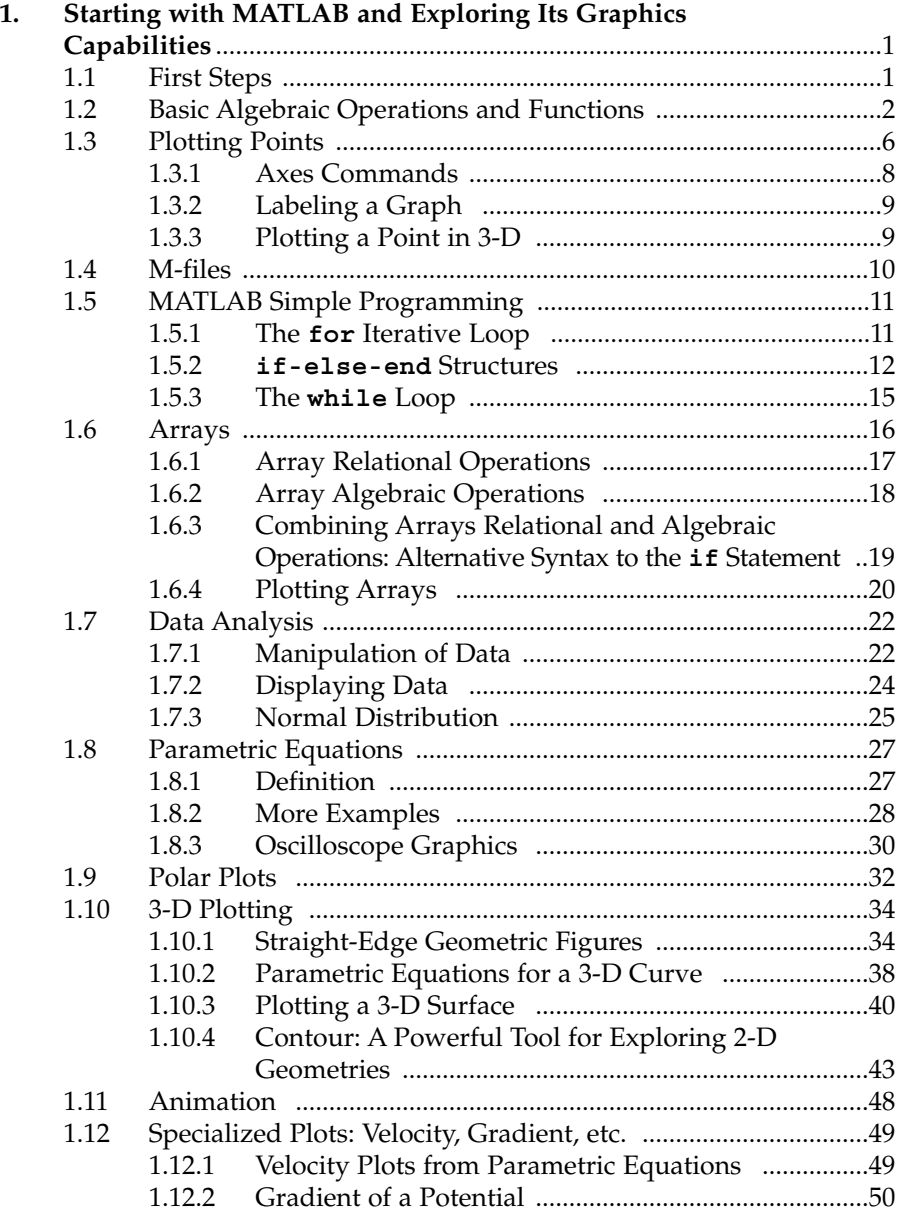

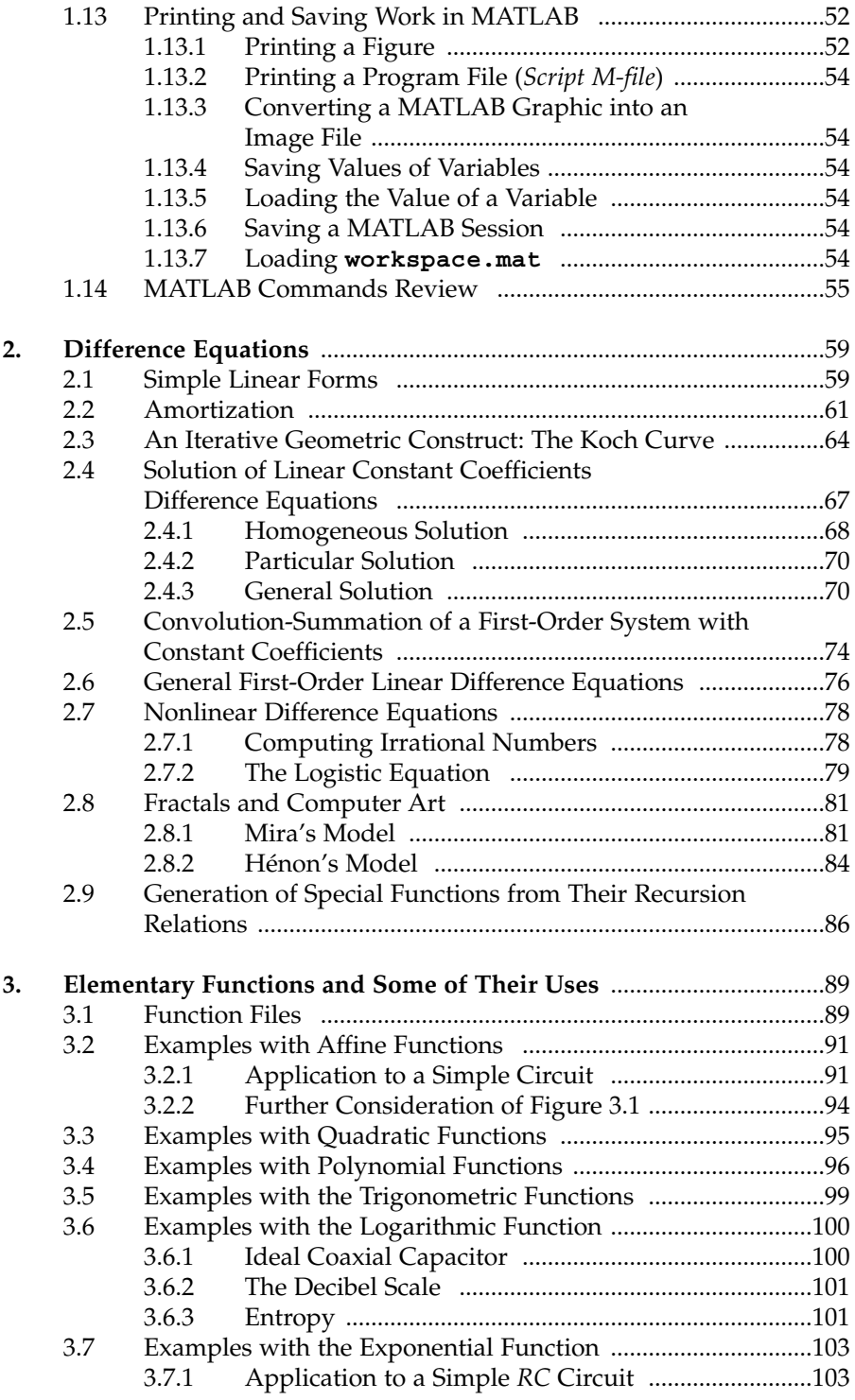

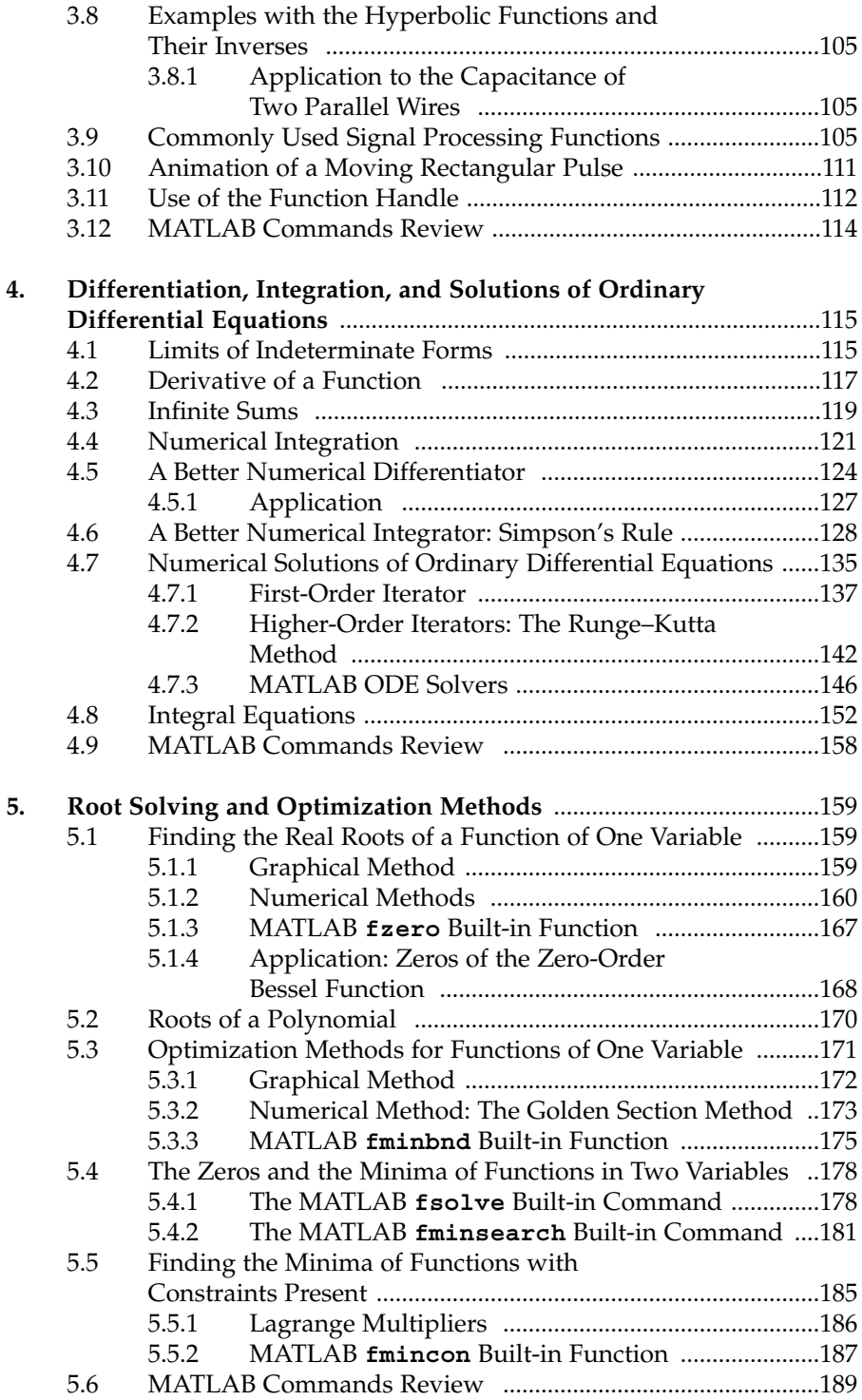

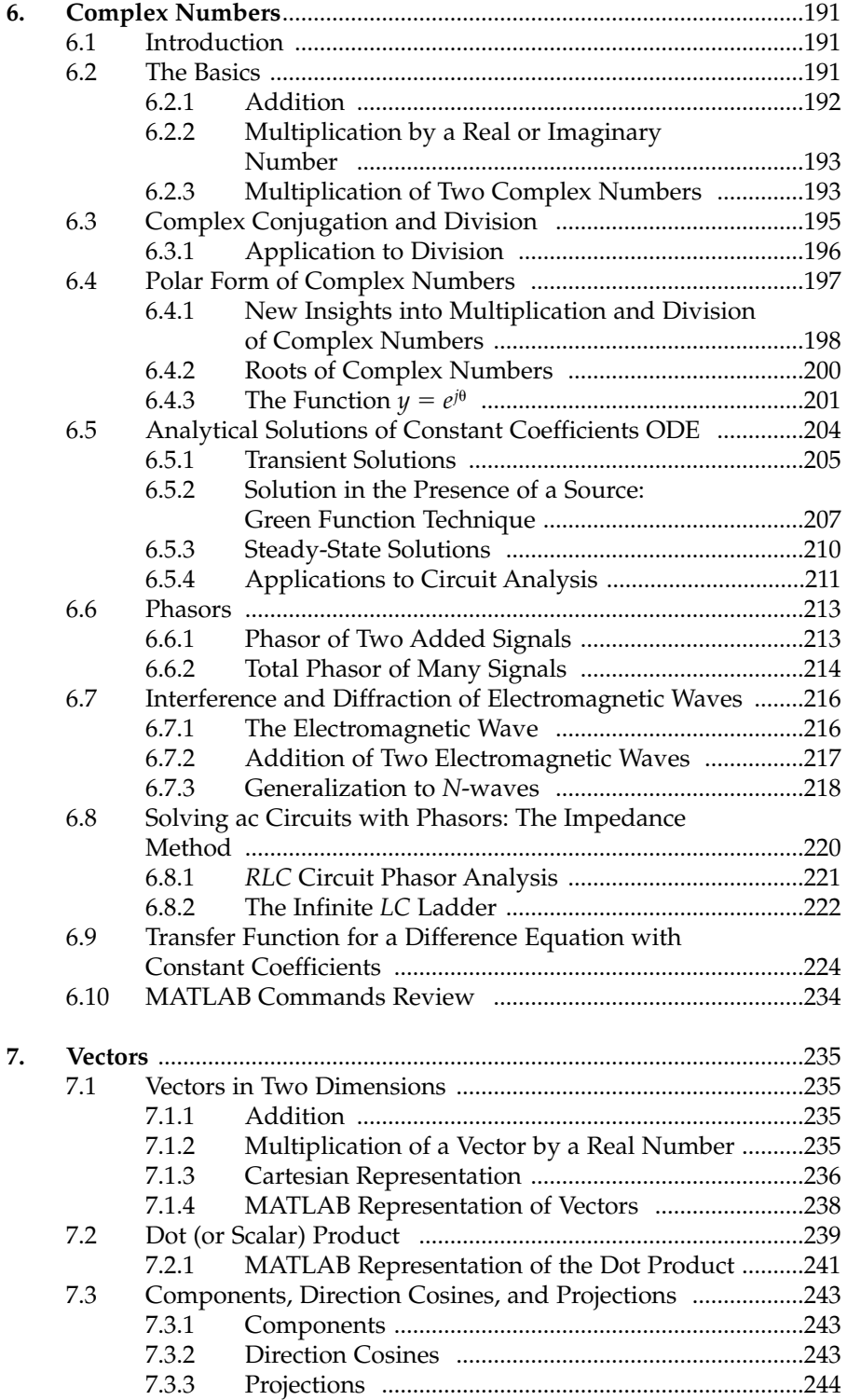

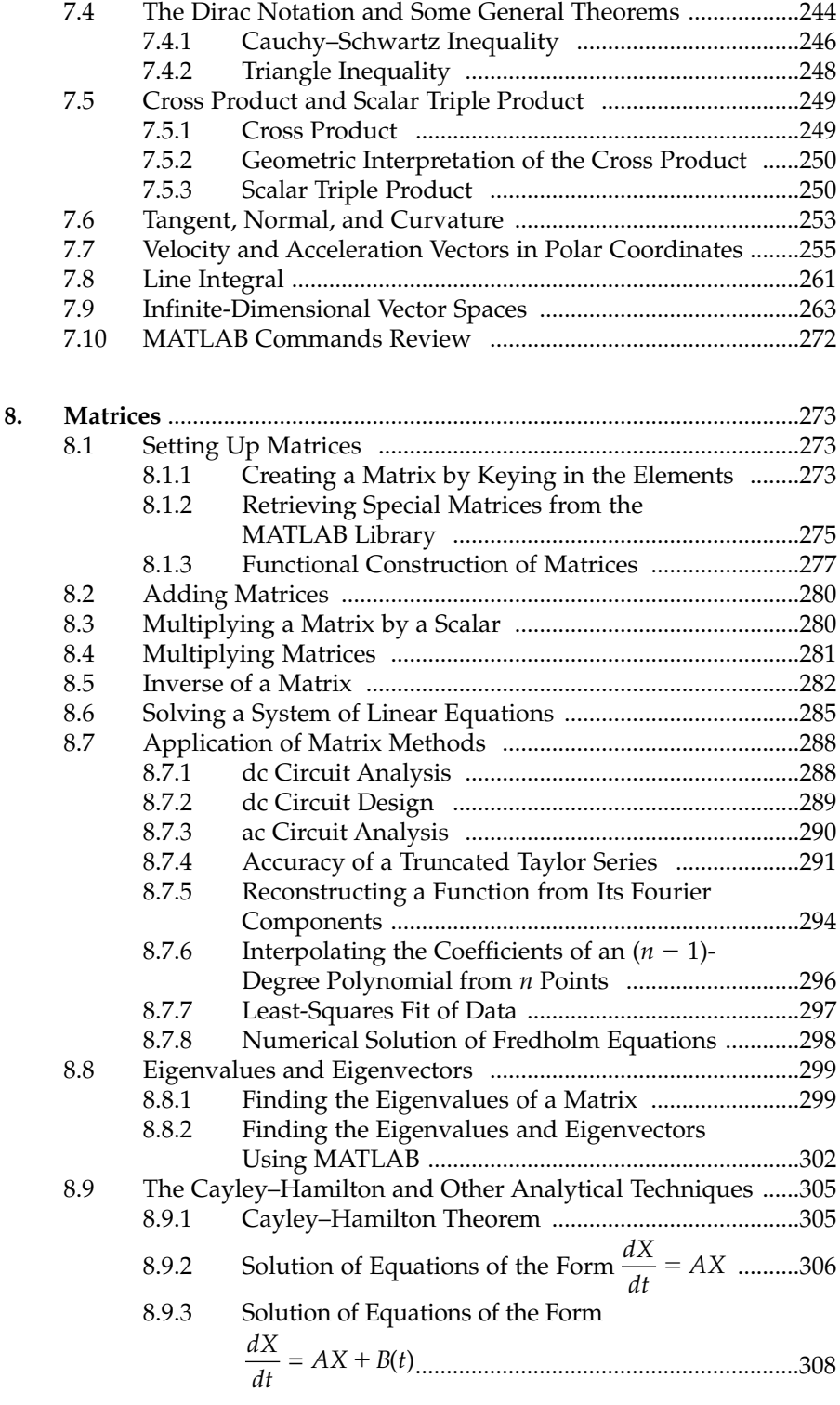

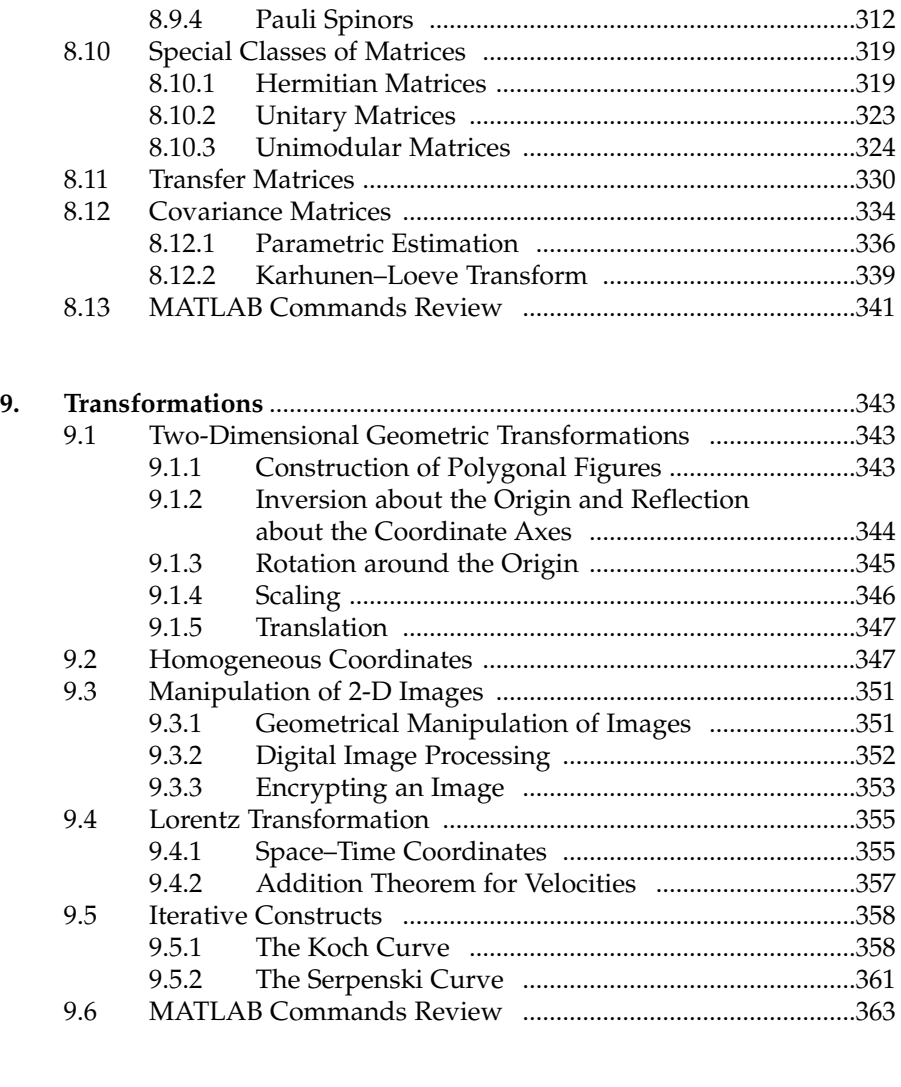

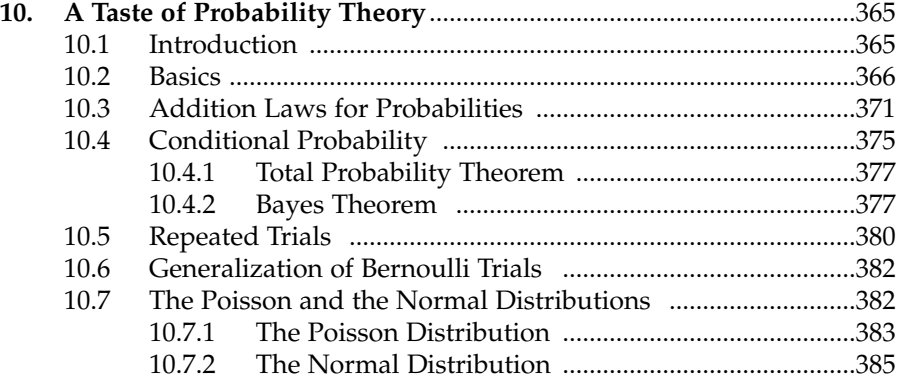

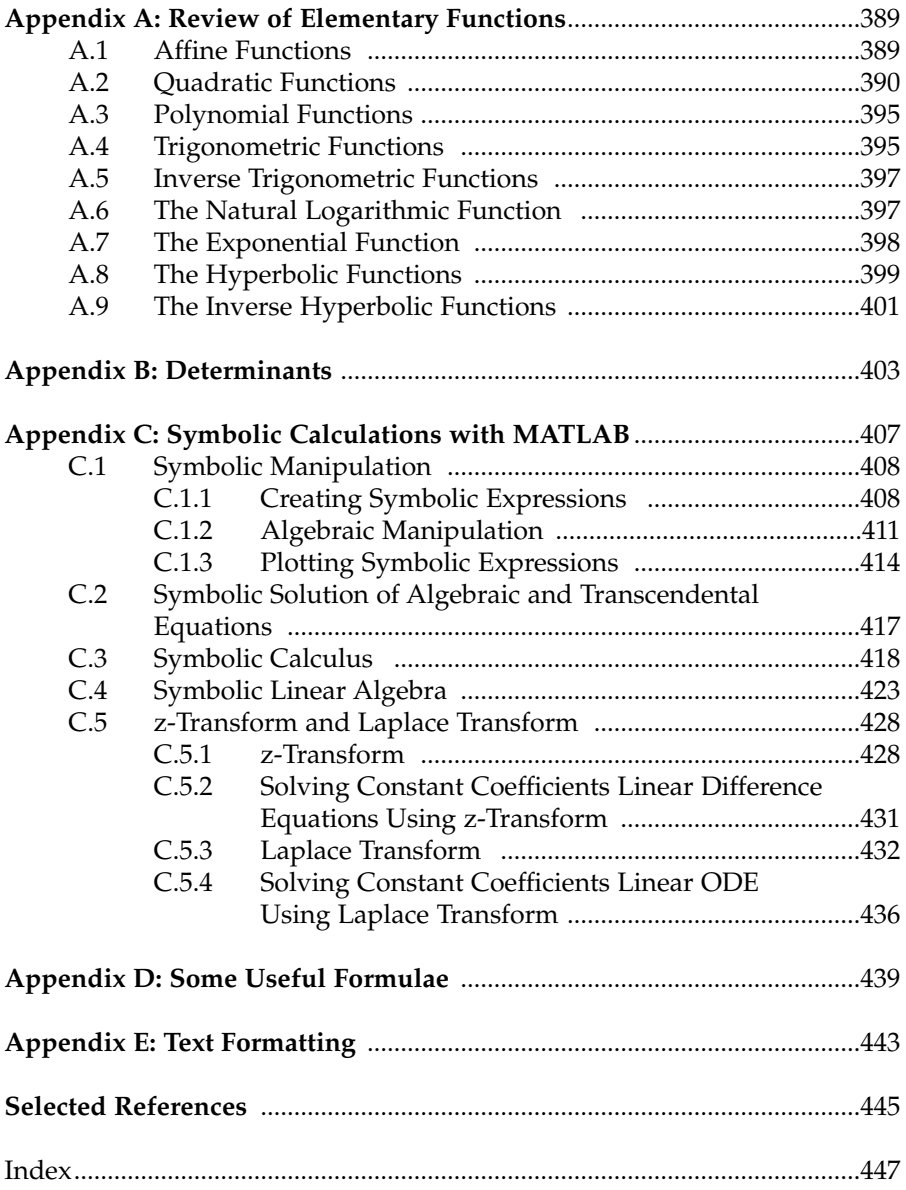